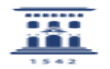

## ¿Cómo utilizar la mensajería en Moodle? 12/09/2022 12:46:04

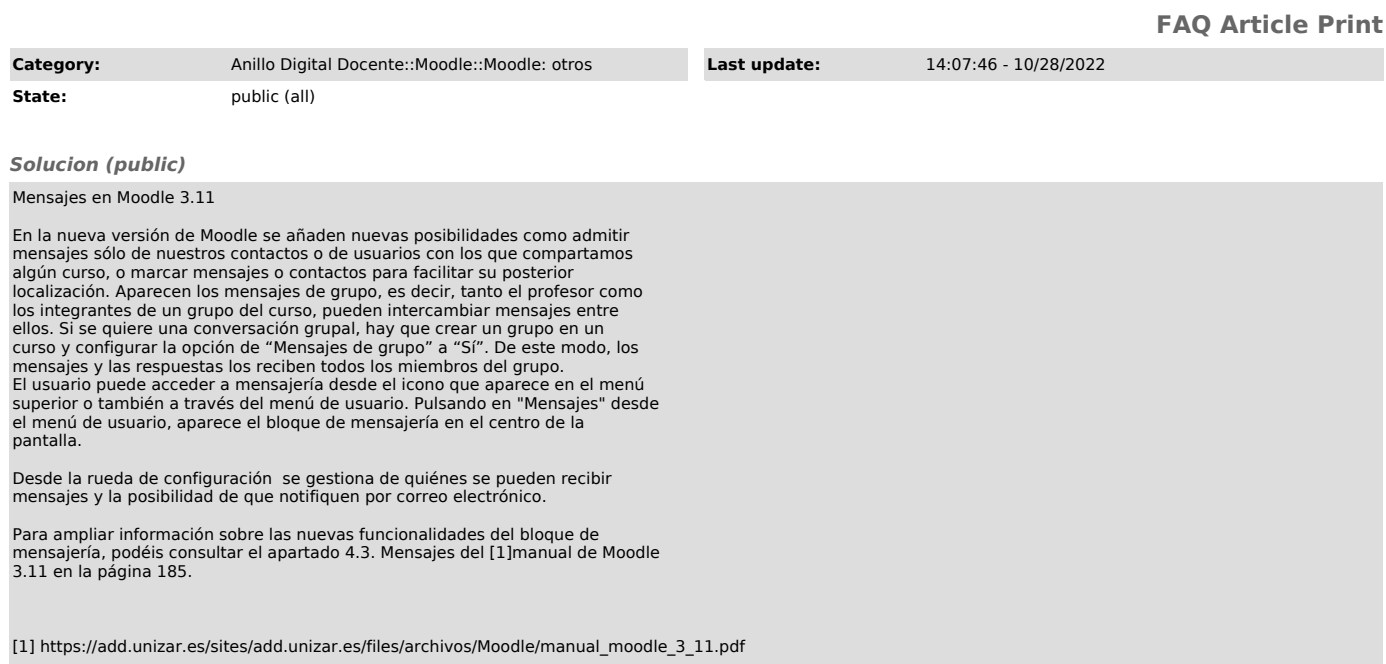